# **Insight OS tables**

- **[PW\\_PWII\\_INSTANCE\\_ID](#page-0-0)**
- [PW\\_OSST\\_SERVER\\_STAT\\_VIEW\\_T](#page-0-1)
- [PW\\_OSSG\\_SERVER\\_GRP](#page-0-2)
- [PW\\_OSUG\\_USER\\_GRP](#page-0-3)
- [PW\\_OSAN\\_PUB\\_APP\\_N](#page-0-4)
- [PW\\_OSSN\\_APP\\_USER\\_N](#page-1-0) [PW\\_OSIN\\_CLIENT\\_IP\\_N](#page-1-1)
- [PW\\_OSCN\\_CLIENT\\_N](#page-1-2)
- [PW\\_OSPG\\_PROGRAM\\_GRP](#page-1-3)
- [PW\\_OSTG\\_PATH\\_GRP](#page-1-4)
- [PW\\_OSUN\\_USER\\_N](#page-1-5)
- [PW\\_OSPN\\_PROGRAM\\_N](#page-2-0)
- [PW\\_OSTN\\_PATH\\_N](#page-2-1)
- [PW\\_OSSS\\_SRV\\_STATISTICS\\_T](#page-2-2)
- [PW\\_OSPS\\_PROC\\_STATISTICS\\_T](#page-3-0)
- [PW\\_OSLS\\_LCPU\\_STATISTICS\\_T](#page-4-0)
- [PW\\_OSLN\\_LCPU\\_N](#page-5-0)
- [PW\\_OSCS\\_CITRIX\\_STATISTICS\\_T](#page-5-1)

#### <span id="page-0-0"></span>PW\_PWII\_INSTANCE\_ID

Defines the instances in the Precise installation.

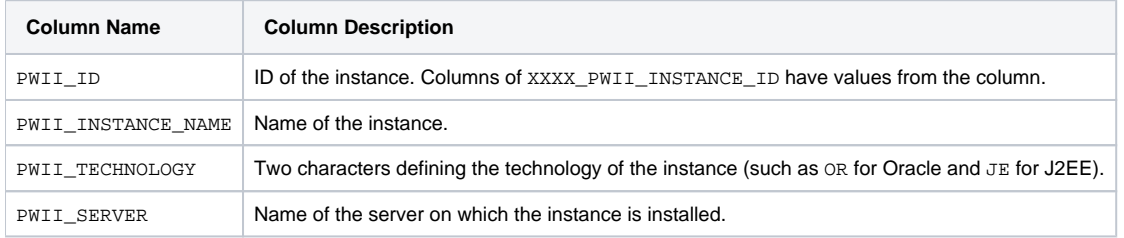

#### <span id="page-0-1"></span>PW\_OSST\_SERVER\_STAT\_VIEW\_T

The server load information summarized by each aggregated invocation.

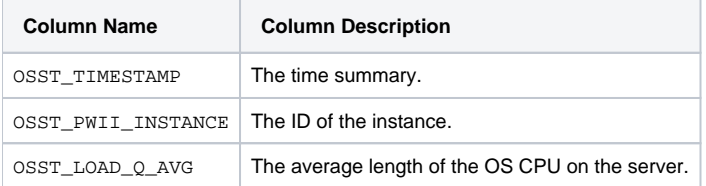

#### <span id="page-0-2"></span>PW\_OSSG\_SERVER\_GRP

The process statistics server group table.

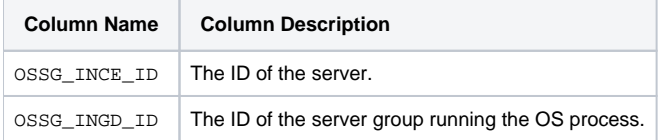

#### <span id="page-0-3"></span>PW\_OSUG\_USER\_GRP

The process statistics user group table.

<span id="page-0-4"></span>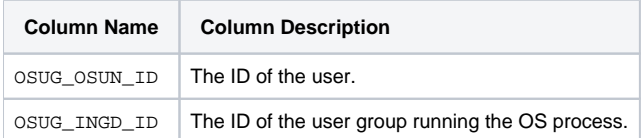

### PW\_OSAN\_PUB\_APP\_N

The Citrix application normalization table.

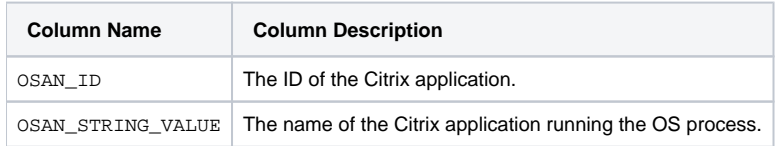

### <span id="page-1-0"></span>PW\_OSSN\_APP\_USER\_N

The Citrix user normalization table.

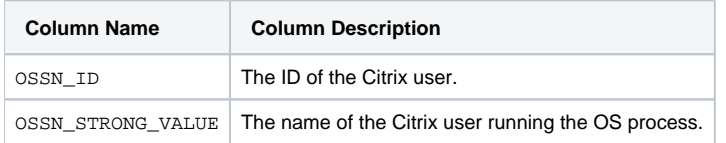

### <span id="page-1-1"></span>PW\_OSIN\_CLIENT\_IP\_N

The Citrix client IP normalization table.

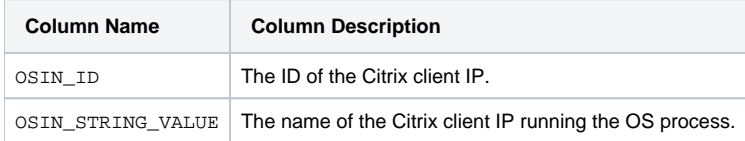

### <span id="page-1-2"></span>PW\_OSCN\_CLIENT\_N

The Citrix client normalization table.

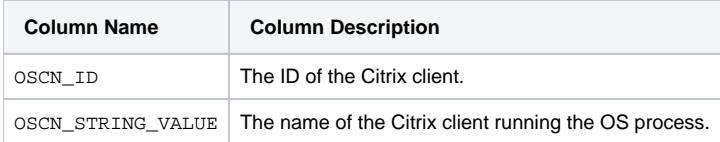

#### <span id="page-1-3"></span>PW\_OSPG\_PROGRAM\_GRP

The process statistics program group table.

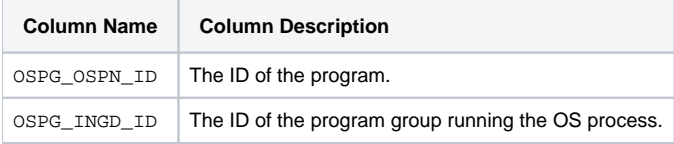

#### <span id="page-1-4"></span>PW\_OSTG\_PATH\_GRP

The process statistics command group table.

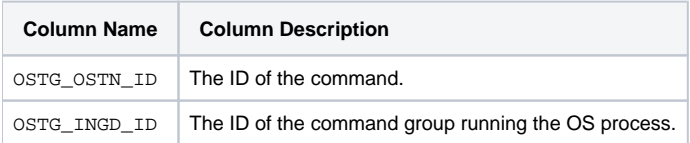

#### <span id="page-1-5"></span>PW\_OSUN\_USER\_N

The process statistics user normalization table.

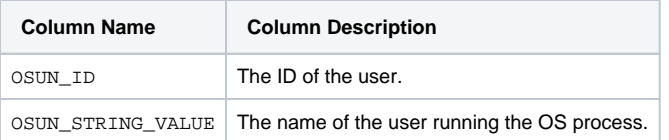

### <span id="page-2-0"></span>PW\_OSPN\_PROGRAM\_N

The process statistics program normalization table.

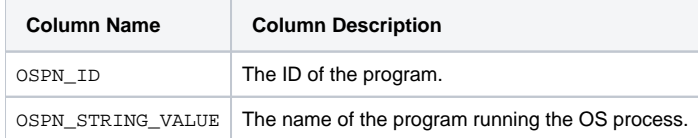

#### <span id="page-2-1"></span>PW\_OSTN\_PATH\_N

The process statistics command normalization table.

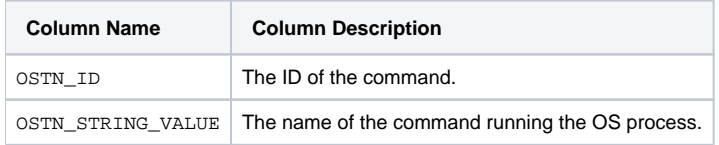

### <span id="page-2-2"></span>PW\_OSSS\_SRV\_STATISTICS\_T

The server-level OS statistics summarized by each aggregated invocation.

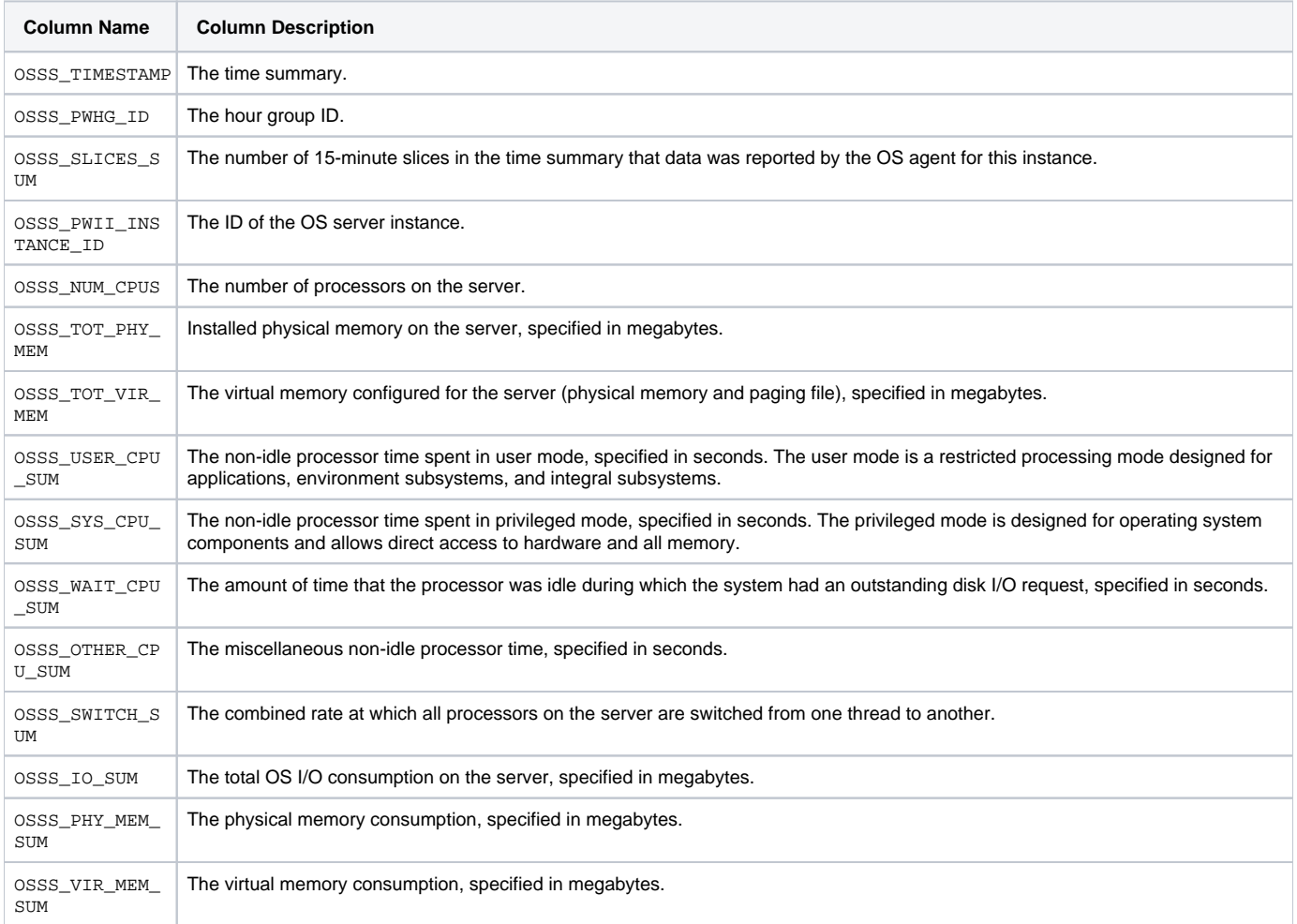

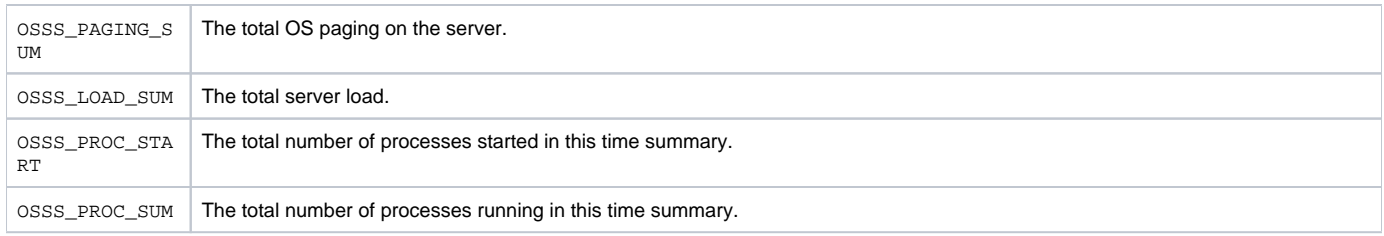

#### **Expressions**

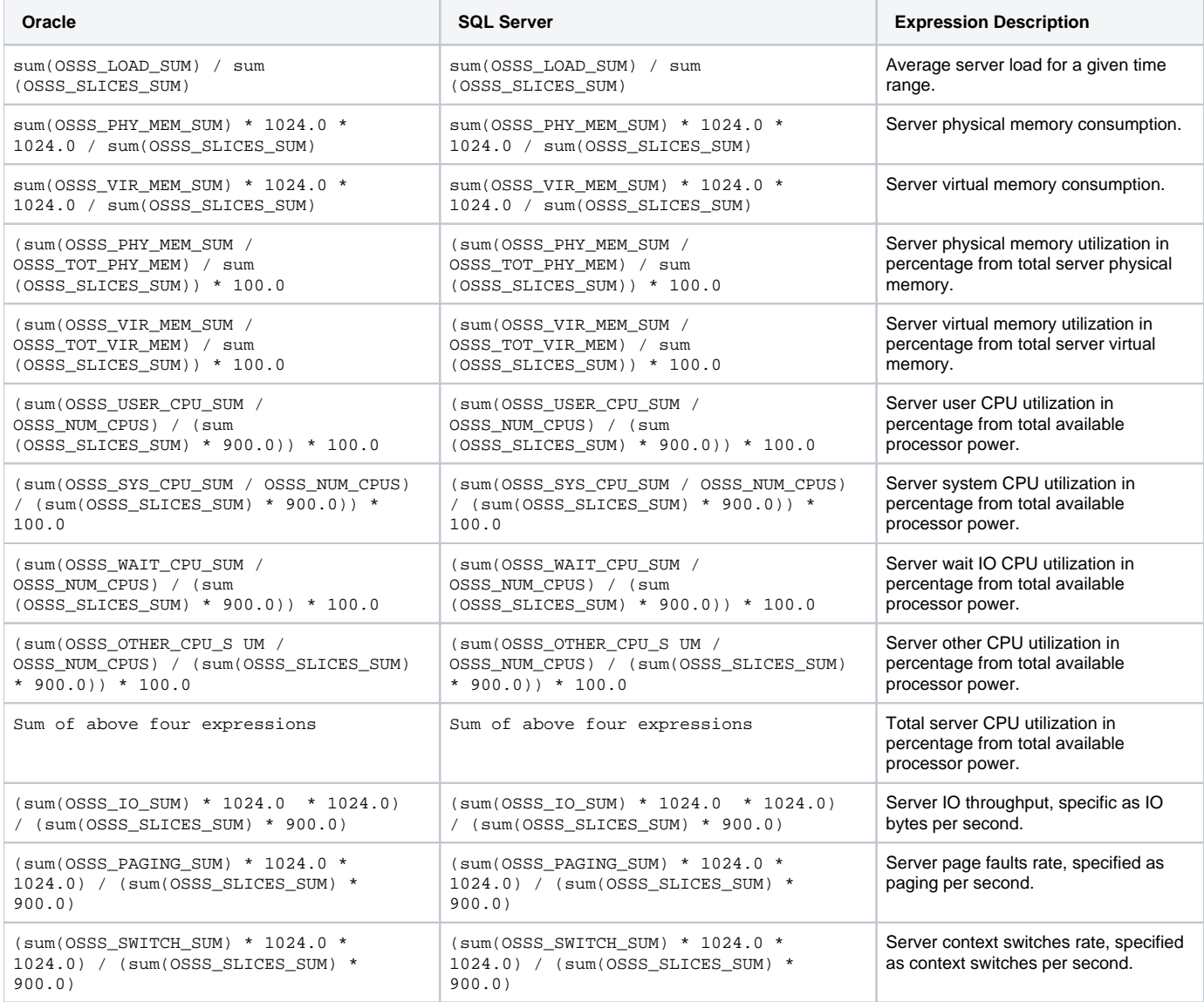

# <span id="page-3-0"></span>PW\_OSPS\_PROC\_STATISTICS\_T

The OS process-level statistics summarized by each aggregated invocation.

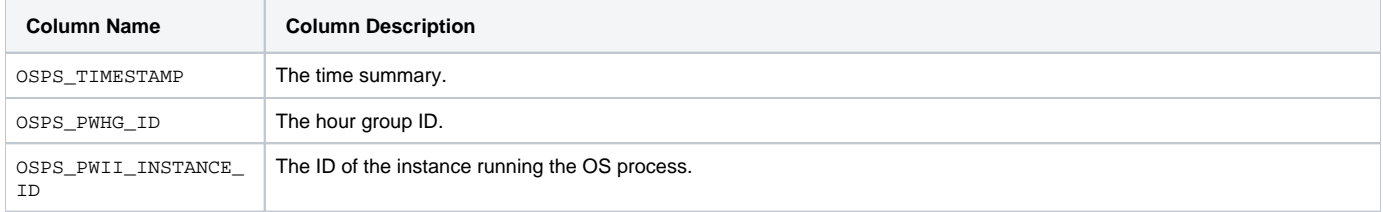

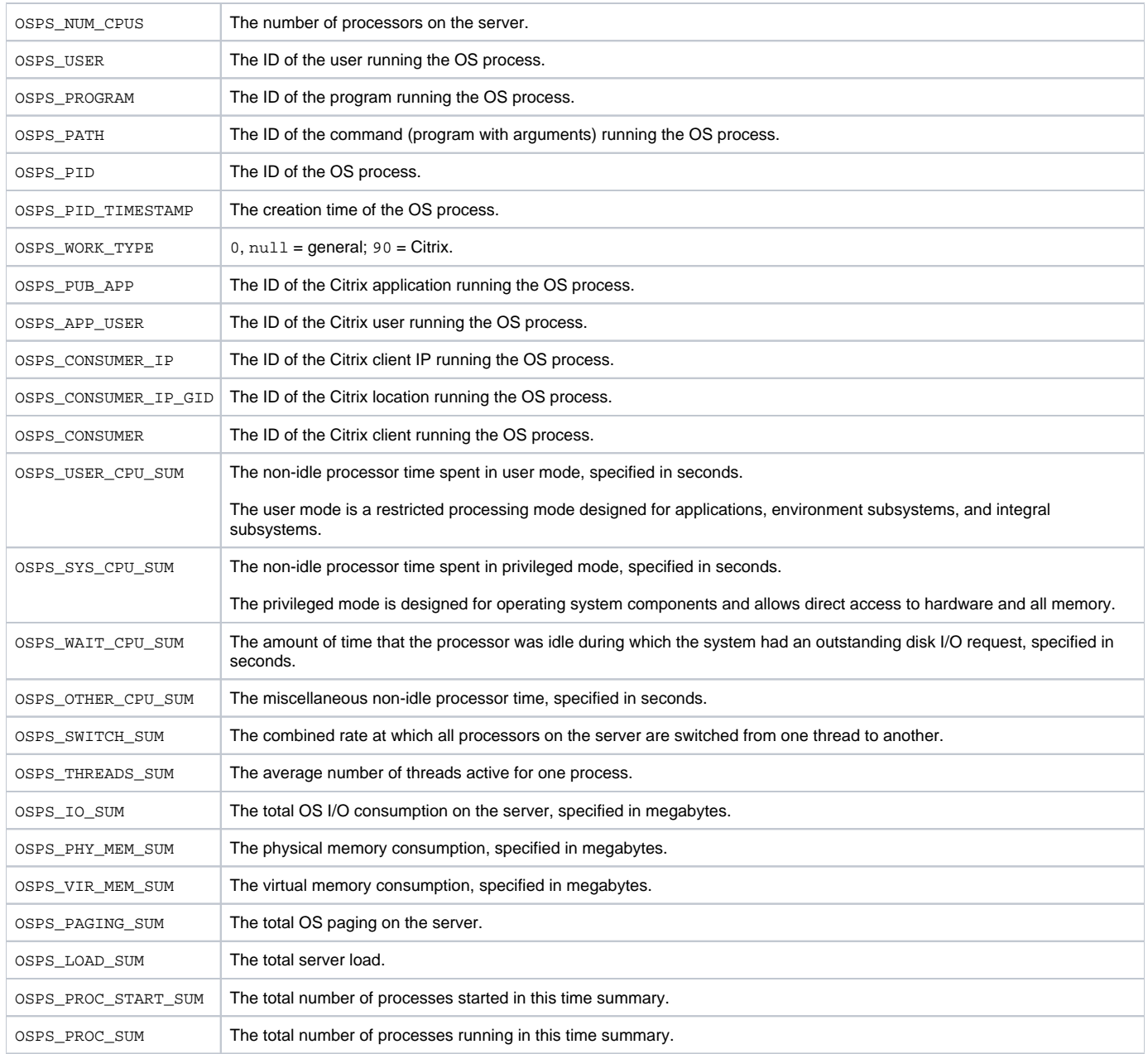

### <span id="page-4-0"></span>PW\_OSLS\_LCPU\_STATISTICS\_T

The OS statistics for the logical processor summarized by each aggregated invocation.

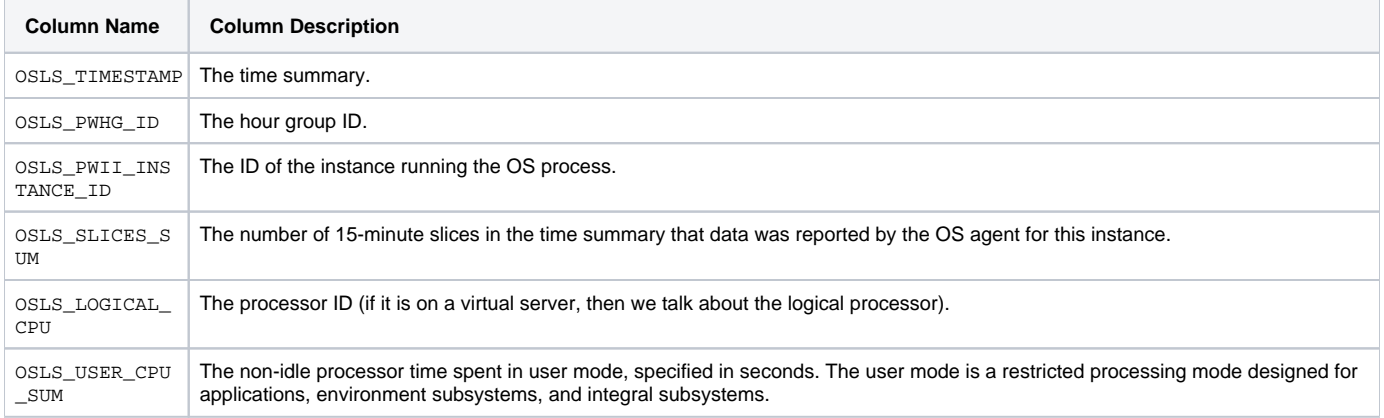

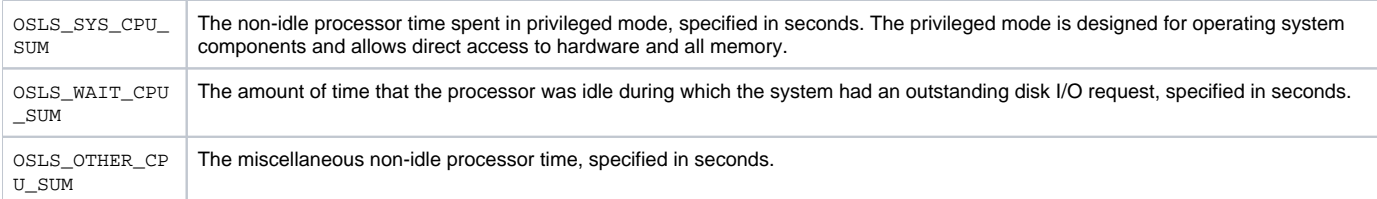

#### **Expressions**

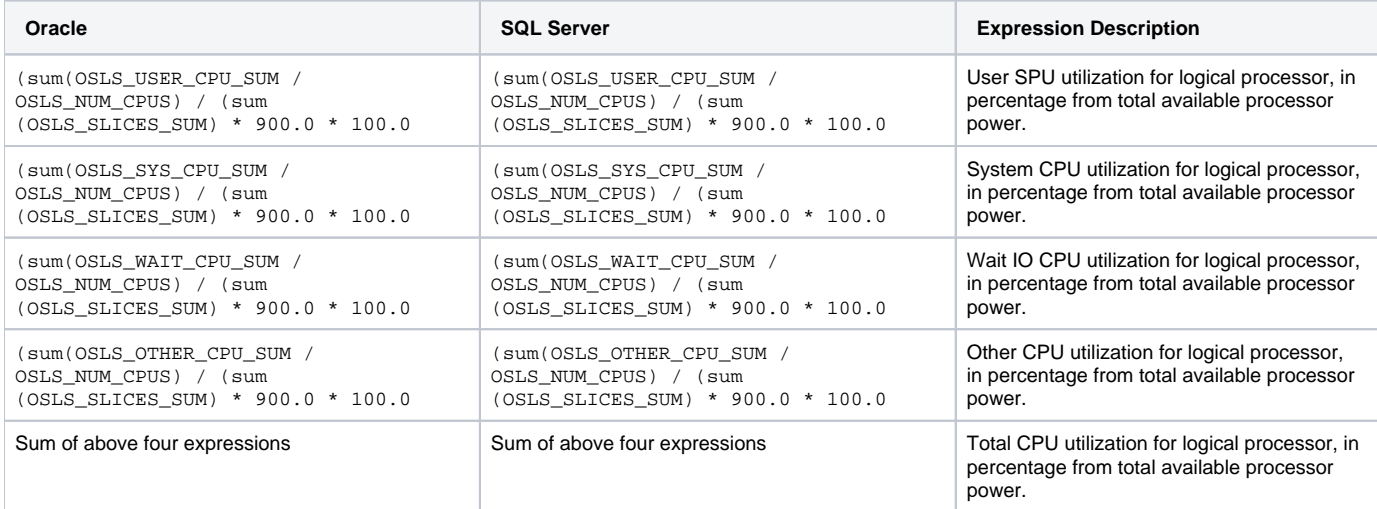

### <span id="page-5-0"></span>PW\_OSLN\_LCPU\_N

The process statistics logical processor normalization table.

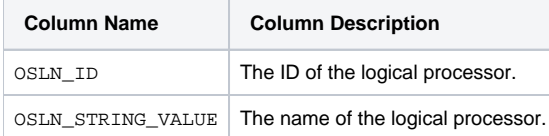

## <span id="page-5-1"></span>PW\_OSCS\_CITRIX\_STATISTICS\_T

The Citrix performance counters summarized by each aggregated invocation.

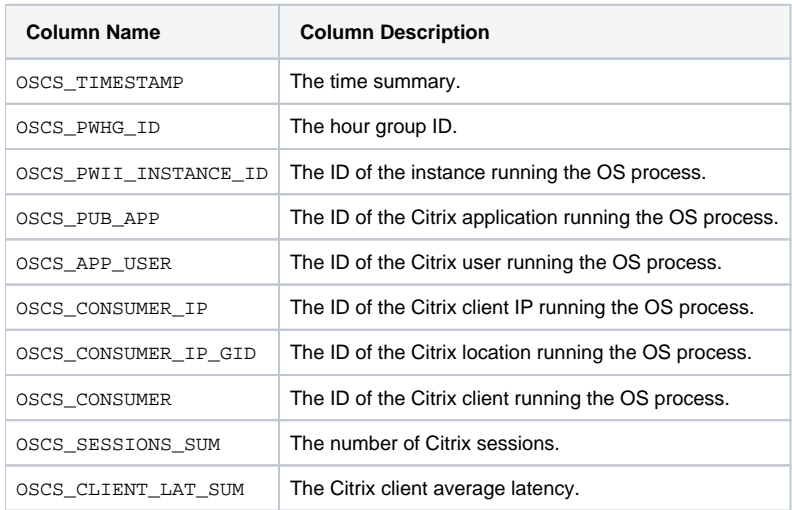

#### **Expressions**

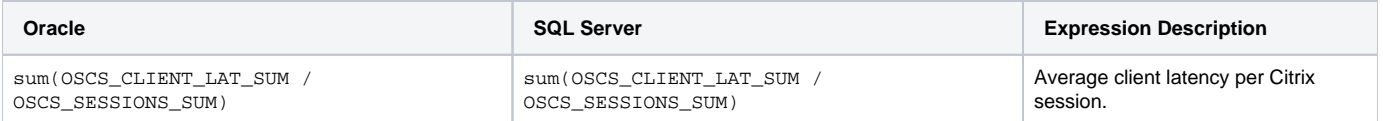

**[IDERA](#) | [Products](#) | [Purchase](#) | [Support](#) | [Community](#) | [Resources](#) |[About Us](#) | [Legal](#)**